## SAP ABAP table CRMC\_UI\_DC\_PAR\_T {Data context parameter definition}

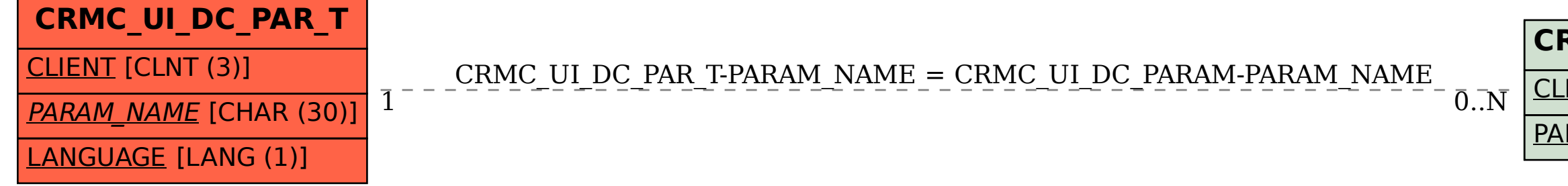

## **CRMC\_UI\_DC\_PARAM**  $CLIENT$   $[CLNT(3)]$ PARAM\_NAME [CHAR (30)]